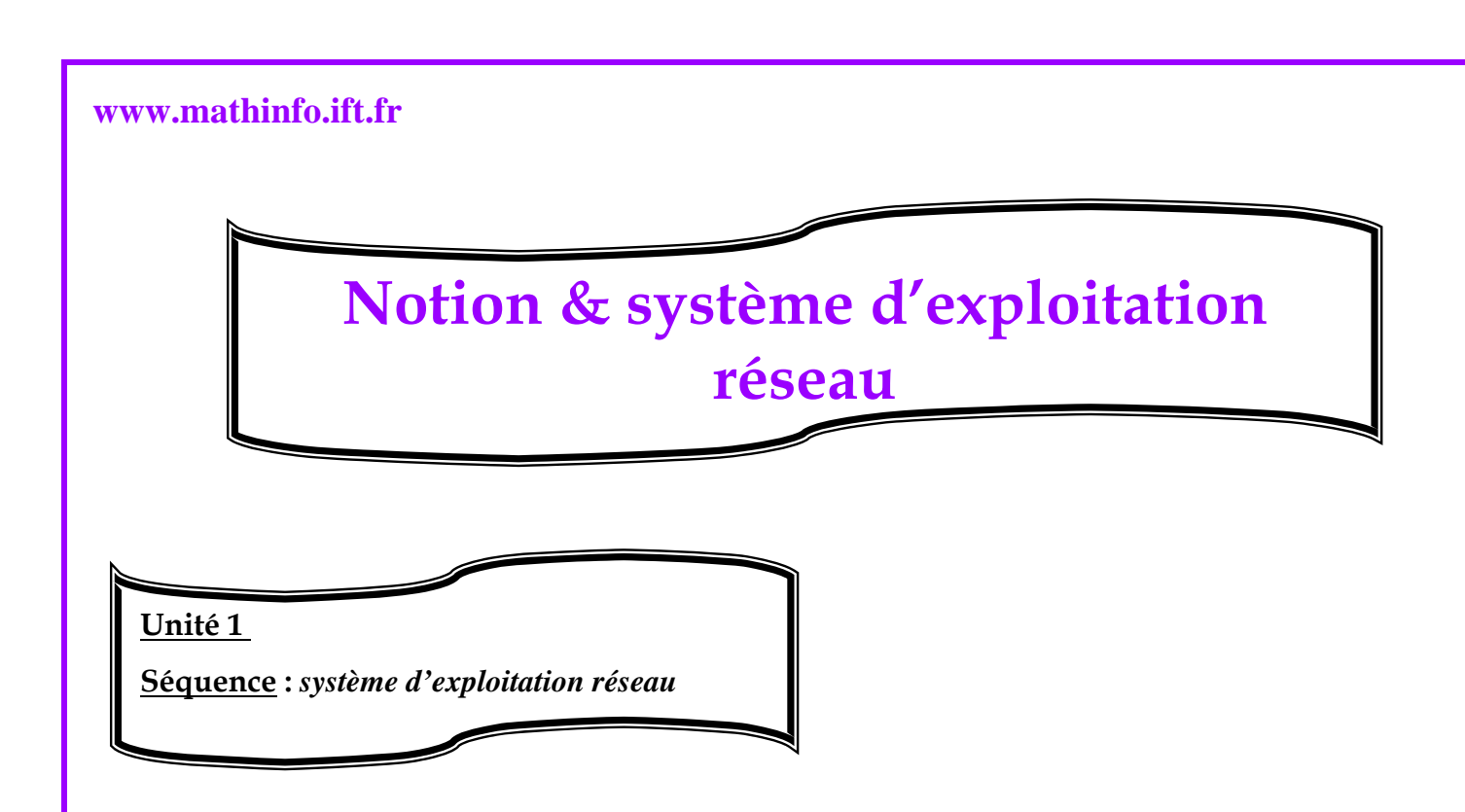

## *Système d'exploitation réseau:*

- ª **pour pouvoir exploiter** la configuration matérielle d'un réseau local, nous avons besoin d'un système exploitation réseau (exemple :lunix, Win NT, win XP) qui permet :
	- ¾ l'accès des utilisateurs au réseau.
	- ¾ Le Gestion les ressources d'un ordinateur
	- ¾ Le Partage des ressources dans un réseau
	- $\triangleright$  La communication entre utilisateurs.

## ª **Pour ajouter un utilisateur à un groupe de travail au réseau local** :

 Cliquer sur démarrer> choisir favoris réseau>cliquer sur créer un réseau domistique ou réseau de petite entreprise >suive les étapes de « assistant configuration du réseau »> finalement redémarrer l'ordinateur.

#### ª **Pour explorer les postes du réseau :**

 Demarrer>favoris réseau> choisir la commande voir les ordinateurs du groupe de travail> dans le volet droit les ordinateurs connectés s'affichent.

## **Réalisée par professeur : Bouchra TEFFAHI**

# **www.mathinfo.ift.fr**

**Réalisée par professeur : Bouchra TEFFAHI**